## User guide for NCLscripts

- *timeseries.ncl* draws NCL line plots of time series with netCDF data produced by PALM
- prompt to run the script:

*ncl timeseries.ncl [ parameter\_value=value ] [ 'parameter\_string="string" ' ]*

- *profiles.ncl* draws NCL line plots of profiles with netCDF data produced by PALM
- prompt to run the script:

*ncl profiles.ncl [ parameter\_value=value ] [ 'parameter\_string="string" ' ]*

- *cross\_sections.ncl* draws NCL contour plots, isoline plots or vector plots (of a 2-dimensional vector) from two-dimensional cross-sections of NetCDF data produced by PALM; instantaneous or time-averaged xy-, xz-, yz- or 3D-data can be used
- possibility of overlaying different plot types
- by default, all time steps, variables and layers in the netCDF data file will be drawn
- prompt to run the script:

*ncl cross\_sections.ncl [ parameter\_value=value ] [ 'parameter\_string="string" ' ]*

● parameter list:

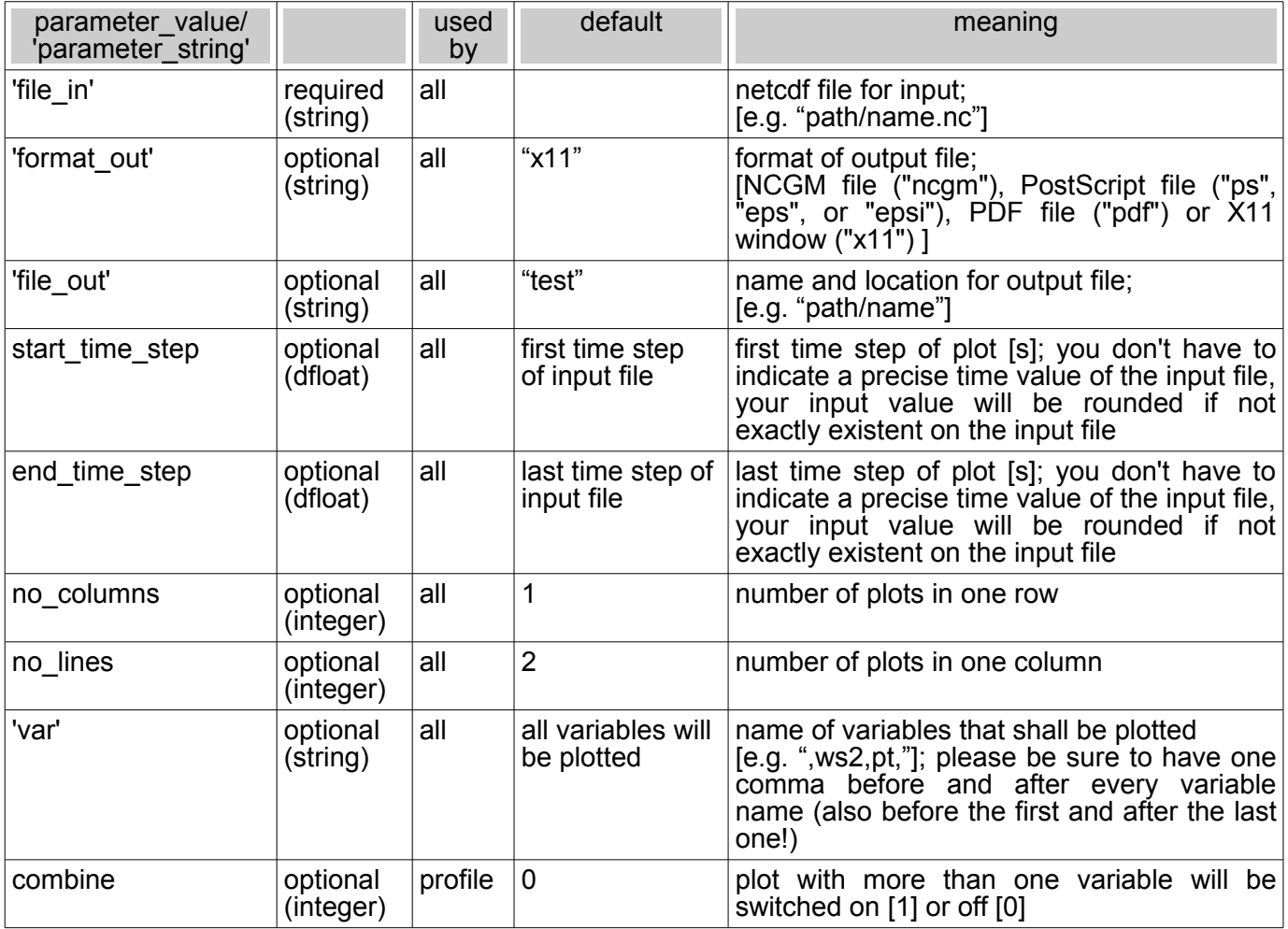

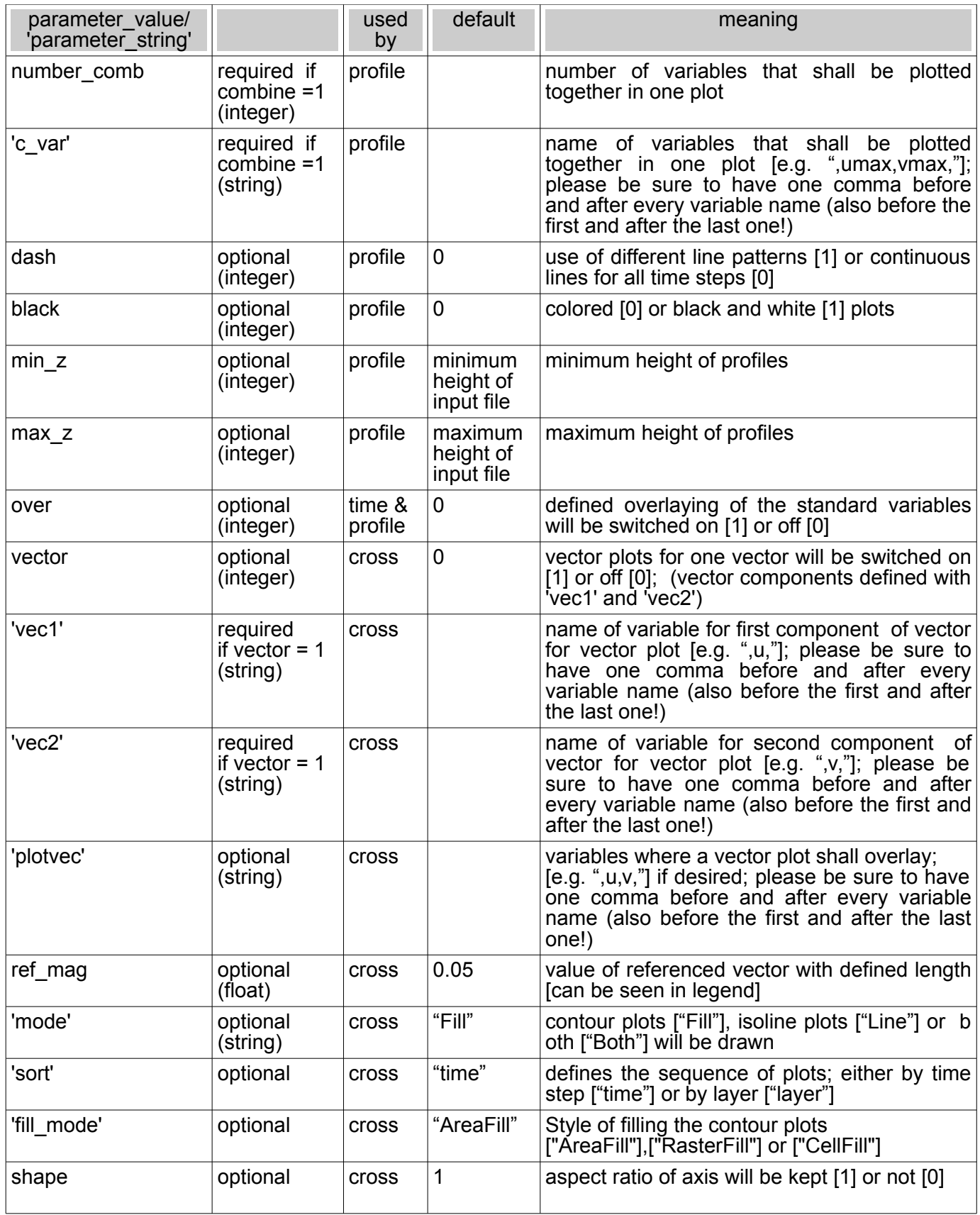

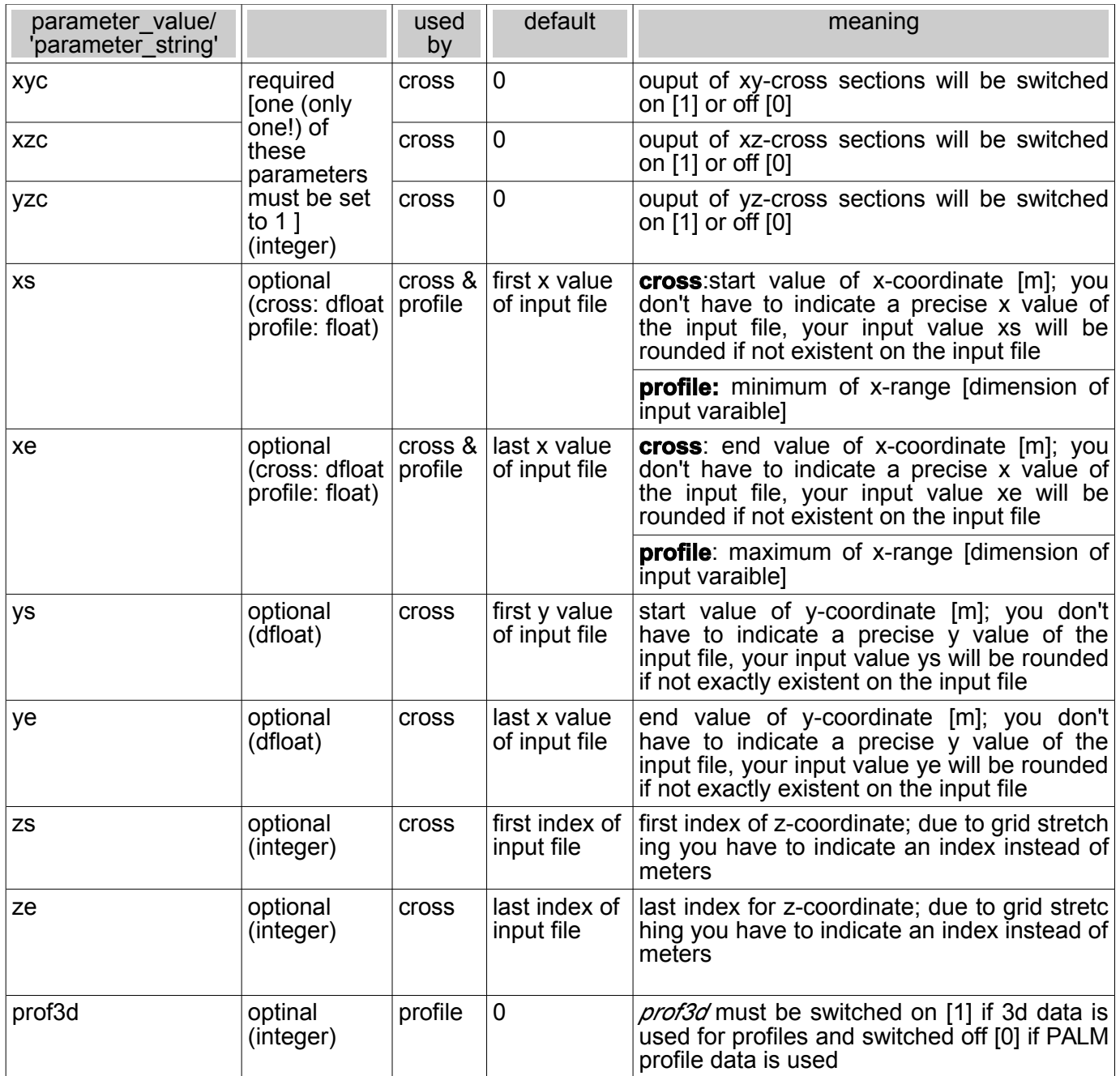

- instead of running the prompt with all parameters they can be written into the ascii file *.ncl\_preferences* which will be read by the script; values/strings given in the prompt overwrite the  $\overline{\text{list}}$  values/strings
- *.ncl\_preferences* runs for all three scripts, so some parameters will be ignored by the scripts and you don't need to consider them
- please check your strings and values in *.ncl\_preferences* for correctness if the program aborts (it should not abort, if you use the original list with the default values); small differences may let abort the program (e.g. there must not be any blanks after the parameter strings); please be sure not to swap any rows in *.ncl\_preferences*

Examples for *timeseries.ncl:*

- 1. minimal required prompt to get time serieses of all variables in the data file: *ncl timeseries.ncl 'file\_in="~/.../example\_ts.nc"'*
- 2. time serieses of all variables in the data file with four plots on one sheet and output to \$home/ti me\_out.pdf: *ncl timeseries.ncl 'file\_in="~/.../example\_ts.nc"' 'format\_out="pdf"' 'file\_out="~/time\_out"' no\_colu mns=2 no\_lines=2*

Examples for *profiles.ncl:*

- 3. minimal required prompt to get profiles of all variables in the data file: *ncl profiles.ncl 'file\_in="~/.../example\_pr.nc"'*
- 4. one combined plot of two variables (pt, wpt): *ncl profiles.ncl 'file\_in="~/.../example\_pr.nc"' 'var=",pt,wpt,"' combine=1 number\_comb=2 'c\_var <sup>=</sup>",pt,wpt,"'*

Examples for *cross\_sections.ncl:*

- 5. minimal required prompt to get cross sections of all variables in the data file for one cross section (xy in this example): *ncl cross\_sections.ncl 'file\_in="~/.../example\_3d\_av.nc"' xyc=1*
- 6. three vector plots of all variables in the data file; yz-cross section of all layers from time step 1 to 3 in one column *ncl cross\_sections.ncl 'file\_in="~/.../example\_3d\_av.nc"' yzc=1 vector=1 'vec1="v"' 'vec2="w"' st art\_time\_step=1 end\_time\_step=3 no\_columns=1 no\_lines=3*
- 7. contour with isoline plots of all variables in the data file sorted by layer (xy cross section); vector plots will be overlayed on variable u: *ncl cross\_sections.ncl 'file\_in="~/.../example\_3d\_av.nc"' xyc=1 'mode="Both"' vector=1 ' vec1= ",u,"' 'vec2=",v,"' 'plotvec=",u,"' 'sort="layer"'*